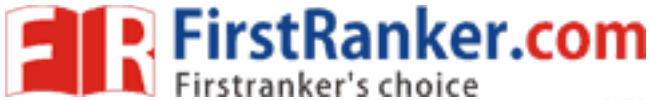

www.FirstRanker.com

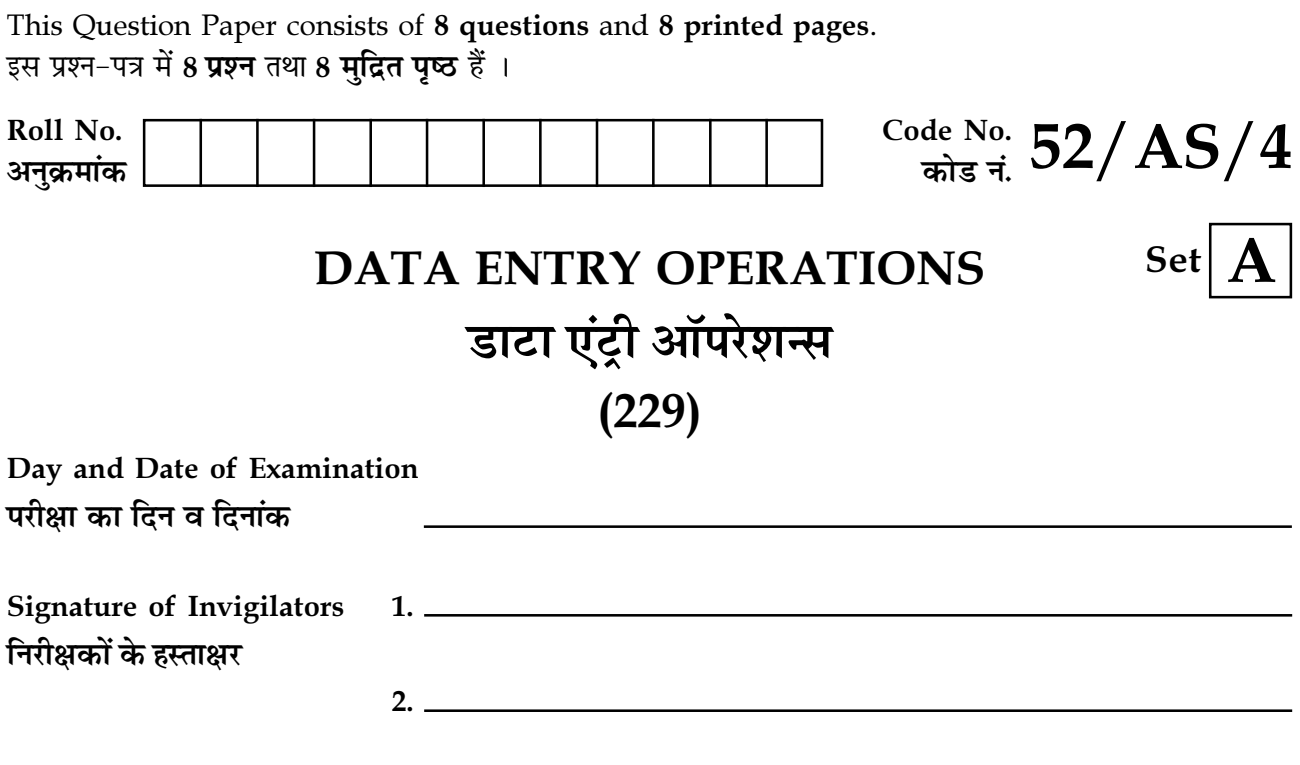

#### **General Instructions:**

- 1. Candidate must write his/her Roll Number on the first page of the Question Paper.
- $2.$ Please check the Question Paper to verify that the total pages and total number of questions contained in the Question Paper are the same as those printed on the top of the first page. Also check to see that the questions are in sequential order.
- 3. All the questions are to be answered within the allotted time.
- $4.$ Making any identification mark in the Answer-Book or writing Roll Number anywhere other than the specified places will lead to disqualification of the candidate.
- Write your Question Paper code No.  $52/AS/4-A$  on the Answer-Book. 5.
- The Question Paper is in English/Hindi medium only. However, if you wish, you can 6.  $(a)$ answer in any one of the languages listed below :

English, Hindi, Urdu, Punjabi, Bengali, Tamil, Malayalam, Kannada, Telugu, Marathi, Oriya, Gujarati, Konkani, Manipuri, Assamese, Nepali, Kashmiri, Sanskrit and Sindhi.

You are required to indicate the language you have chosen to answer in the box provided in the Answer-Book.

If you choose to write the answer in the language other than Hindi and English, the  $(b)$ responsibility for any errors/mistakes in understanding the question will be yours only.

 $52/AS/4 - 229 - A$ ]

 $\mathbf{1}$ 

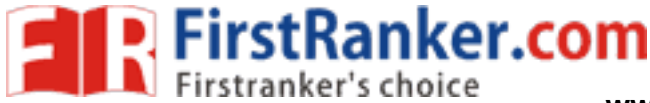

### सामान्य अनुदेश:

- परीक्षार्थी प्रश्नपत्र के पहले पष्ठ पर अपना अनक्रमांक अवश्य लिखें।  $\mathbf{1}$ .
- कृपया प्रश्नपत्र को जाँच लें कि प्रश्नपत्र के कुल पृष्ठों तथा प्रश्नों की उतनी ही संख्या है जितनी प्रथम पृष्ठ के सबसे  $2.$ ऊपर छपी है। इस बात की जाँच भी कर लें कि पश्न कमिक रूप में हैं।
- सभी पश्नों के उत्तर निर्धारित अवधि के भीतर ही देने हैं।  $\mathbf{z}$
- उत्तर-पुस्तिका में पहचान-चिह्न बनाने अथवा निर्दिष्ट स्थानों के अतिरिक्त कहीं भी अनुक्रमांक लिखने पर परीक्षार्थी  $\overline{4}$ . को अयोग्य तहराया जायेगा।
- अपनी उत्तर-पुस्तिका पर प्रश्नपत्र की कोड संख्या 52/AS/4-A लिखें। 5.
- (क) प्रश्नपत्र केवल हिंदी/अंग्रेजी में है। फिर भी, यदि आप चाहें तो नीचे दी गई किसी एक भाषा में उत्तर दे सकते 6. 쑴.

अंग्रेजी, हिंदी, उर्दू, पंजाबी, बँगला, तमिल, मलयालम, कन्नड़, तेलुगु, मराठी, उड़िया, गुजराती, कोंकणी, मणिपुरी, असमिया, नेपाली, कश्मीरी, संस्कृत और सिंधी।

कृपया उत्तर-पुस्तिका में दिए गए बॉक्स में लिखें कि आप किस भाषा में उत्तर लिख रहे हैं।

(ख) यदि आप हिंदी एवं अंग्रेजी के अतिरिक्त किसी अन्य भाषा में उत्तर लिखते हैं तो प्रश्न को समझने में होने वाली MANUTICAL BANK COM त्रटियों/गलतियों की जिम्मेदारी केवल आपकी होगी।

 $52/AS/4 - 229 - A$ ]

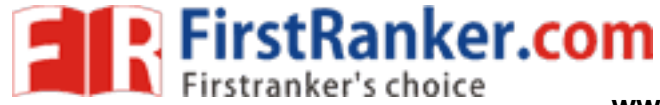

## **DATA ENTRY OPERATIONS**

## डाटा एंट्री ऑपरेशन्स

# $(229)$

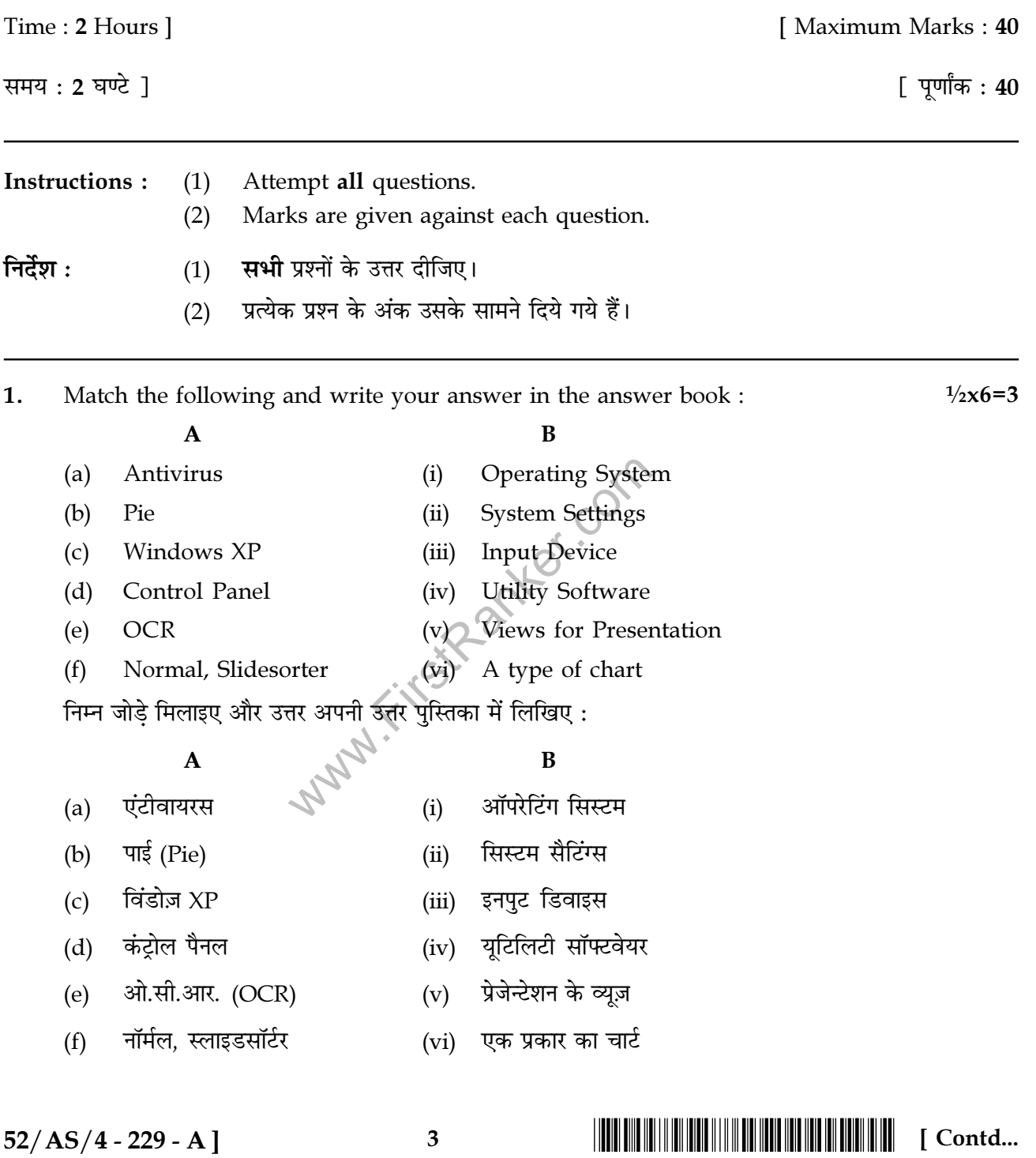

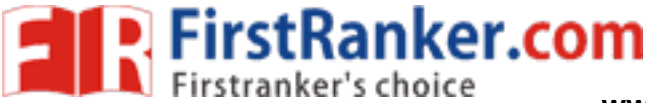

 $\frac{1}{2}x6=3$ 

- $2.$ Write in your answer book True/False for the following statements :
	- By default, the text in Word documents is Right aligned.  $(a)$
	- Flat bed and Drum are two types of printers.  $(b)$
	- File Management in windows can be done through taskbar.  $(c)$
	- My documents displays a list of documents used by the current user.  $(d)$
	- $(e)$ While preparing slides, you should use small phrases and sentences to convey your messages.
	- $(f)$ While typing text in a word document, you are not required to press ENTER key at the end of each line.

निम्न कथनों के लिए अपनी उत्तर पुस्तिका में सही/गलत लिखिए:

- डीफॉल्ट द्वारा वर्ड में टेक्स्ट राइट एलाइन्ड होता है।  $(a)$
- फ्लैट बेड और डम ये दोनों प्रिंटर के प्रकार हैं।  $(b)$
- विंडोज़ में फाइल मैनेजमेंट टॉस्कबार के द्वारा किया जा सकता है।  $(c)$
- माई डॉक्यमेंटस में करेंट यजर द्वारा इस्तेमाल किए गए डॉक्यमेंटस की लिस्ट डिस्प्ले होती है।  $(d)$
- स्लाइड्स तैयार करते समय आपको अपना संदेश देने के लिए छोटे वाक्य एवं वाक्यांशों का प्रयोग करना  $(e)$ चाहिए।
- Mary Filtstrament वर्ड डॉक्यूमेंट में टेक्स्ट टाइप करते समय, आपको प्रत्येक लाइन के अंत में ENTER की दबाने की  $(f)$ जरूरत नहीं होती है।
- $3.$ Define the following:
	- Compiler  $(a)$
	- $(b)$ Recycle Bin
	- $(c)$ **ALU**
	- $(d)$ Functions

निम्न की परिभाषा लिखिए $\cdot$ 

- कम्पाइलर  $(a)$
- रीसायकल बिन  $(b)$
- $(c)$ ए एल यू (ALU)
- फंक्शंस  $(d)$

 $52/AS/4 - 229 - A$ ]

 $\overline{\mathbf{4}}$ 

 $1x4=4$ 

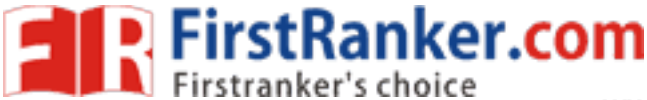

www.FirstRanker.com

- $\overline{4}$ . Write short notes on the following:
	- Font Size  $(a)$
	- $(b)$ **Laser Printer**
	- $(c)$ Windows Explorer
	- Page Orientation  $(d)$

निम्न पर संक्षिप्त टिप्पणी (नोटस) लिखिए:

- फॉन्ट् साइज़  $(a)$
- लेजर प्रिंटर  $(b)$
- विंडोज़ एक्सप्लोरर  $(c)$
- पेज ओरिएंटेशन  $(d)$
- $5<sub>1</sub>$ Differentiate between the following:
	- **Inserting Text and Selecting Text**  $(a)$
	- Bulleted list and Numbered list  $(b)$

निम्न में अंतर स्पष्ट कीजिए:

- टेक्स्ट इन्सर्ट करना और टेक्स्ट सिलेक्ट करना  $(a)$
- बुलेटेड लिस्ट और नंबर्ड लिस्ट  $(b)$
- Answer the following questions: 6.
- er.com Write the steps to Rename a file or folder.  $(a)$ 
	- What do you mean by Merge document? Explain briefly.  $(b)$
	- Write the steps for Printing a Word document.  $(c)$
	- What are the various steps to insert a new worksheet before an existing worksheet?  $(d)$
	- What are the various elements required to be considered while writing a formula.  $(e)$

निम्न प्रश्नों के उत्तर दीजिए $\mathbb{N}$ 

- एक फाइल या फोल्डर को रीनेम करने के स्टेप्स लिखिए।  $(a)$
- मर्ज डॉक्यूमेंट करने से आप क्या समझते हैं ? वर्णन कीजिए।  $(b)$
- एक वर्ड डॉक्युमेंट को प्रिंट करने के स्टेप्स लिखिए।  $(c)$
- एक मौजुद वर्कशीट से पहले नई वर्कशीट इन्सर्ट करने के क्या स्टेप्स हैं ? लिखिए।  $(d)$
- एक फॉर्मुला लिखते समय किन किन बातों का ध्यान रखना चाहिए ?  $(e)$

 $52/AS/4 - 229 - A$ ]

5

 $2x2=4$ 

 $2x5=10$ 

[ Contd...

- 7. Answer the following:
	- Write the keyboard shortcuts for doing following formatting actions on a text  $(a)$ document:
		- Undo  $(i)$
		- $(ii)$ Paste
		- $(iii)$ Select all

FirstRanker.com

- (iv) Left justified
- A paragraph of text is written in Times New Roman and aligned as center justified. (b) Write the steps to make the text as Right justified.

निम्न का उत्तर दीजिए :

- एक टेक्स्ट डॉक्यूमेंट पर निम्न फॉर्मेटिंग कार्यों को करने के लिए कीबोर्ड शॉर्टकट्स लिखें :  $(a)$ 
	- $(i)$ अनडू
	- पेस्ट  $(ii)$
	- (iii) सिलेक्ट ऑल
	- (iv) लेफ्ट जस्टीफाइड
- टेक्स्ट का एक पैराग्राफ़ Times New Roman फॉन्ट् में लिखा गया है और इसे सेंटर जस्टीफाइड किया  $(b)$ गया है। इसे राइट जस्टीफाइड करने के लिए स्टेप्स लिखिए।
- 8. Answer the following:
	- Following table shows sales data for different makes of mobiles from January to  $(a)$ March of a particular shop.

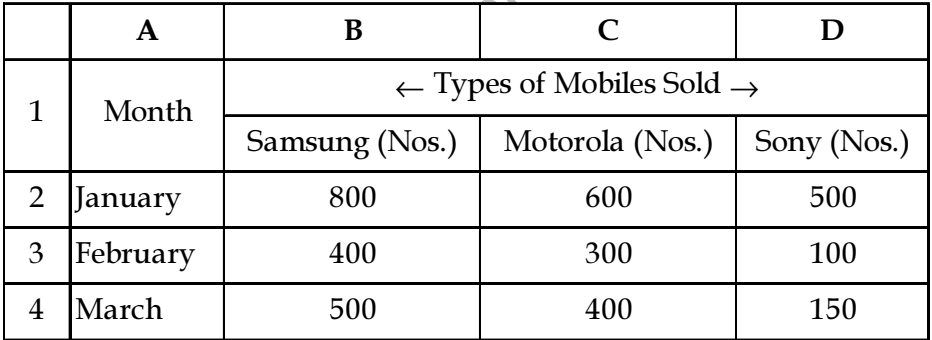

Based on the above data write the formula to calculate the following :

- The total sale of mobiles in the month of Feb.  $(i)$
- Total sale of Samsung mobiles from Jan to March.  $(ii)$
- Total sale of Motorola and Sony Mobiles in Jan and Feb.  $(iii)$
- $(iv)$ Average sale of mobiles in March.

 $52/AS/4 - 229 - A$ ]

6

 $2x2=4$ 

 $(b)$ An agro products survey company finds following data about the percentage of fat found in 5 different dairy products. Write the steps to plot a Pie Chart to show this clearly.

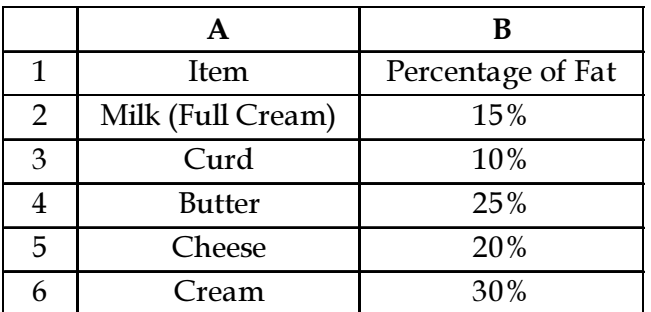

निम्न का उत्तर दीजिए :

FirstRanker.com

निम्न टेबल में एक निश्चित दुकान पर बेचे गए अलग अलग प्रकार के मोबाइल्स का जनवरी से मार्च  $(a)$ तक का सेल्स डाटा दिखाया गया है :

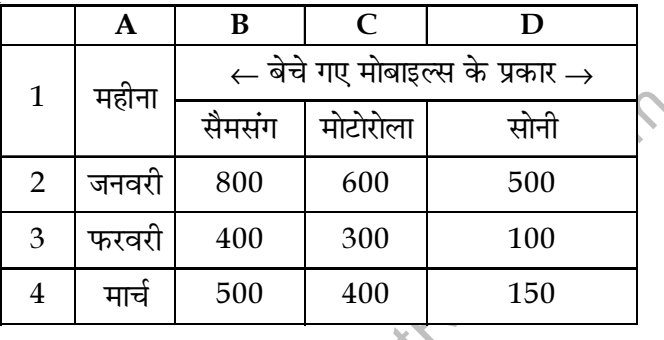

उपरोक्त डाटा के आधार पर निस्त जानने के लिए फॉर्मूला लिखो :

- .<br>फरवरी के महीने में मोबाइल्स की कुल सेल।<br>परिवारी के पहले में मोबाइल्स की कुल सेल।  $(i)$
- सैमसंग मोबाइल्स की जनवरी से मार्च तक की कल सेल।  $(ii)$
- जनवरी और फरवरी में मोटोरोला और सोनी मोबाइल्स के सेल।  $(iii)$
- (iv) मार्च में सभी मोबाइल्स की ऐवरेज सेल।

 $52/AS/4 - 229 - A$ ]

 $\overline{7}$ 

## $||\mathbf{u}||\mathbf{u}||\mathbf{u}||\mathbf{u}||\mathbf{u}||\mathbf{u}||\mathbf{u}||\mathbf{u}||\mathbf{u}||\mathbf{u}||\mathbf{u}||\mathbf{u}||\mathbf{u}||\mathbf{u}||\mathbf{u}||\mathbf{u}||\mathbf{u}||\mathbf{u}||\mathbf{u}||\mathbf{u}||\mathbf{u}||\mathbf{u}||\mathbf{u}||\mathbf{u}||\mathbf{u}||\mathbf{u}||\mathbf{u}||\mathbf{u}||\mathbf{u}||\mathbf{u}||\mathbf{u}||\math$

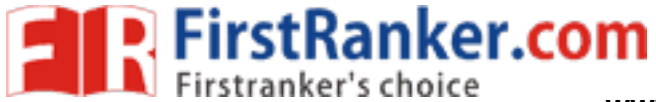

(b) एक ऐग्रो प्रोडक्ट्स सर्वे कम्पनी ने पाँच अलग-अलग डेयरी प्रोडक्ट्स पर किए गए सर्वे में फैट का प्रतिशत निम्न टेबल के अनुसार पाया। इसे स्पष्ट तौर पर पाई चार्ट द्वारा दिखाने के लिए पाई चार्ट को प्लॉट करने के स्टेप्स लिखिए।

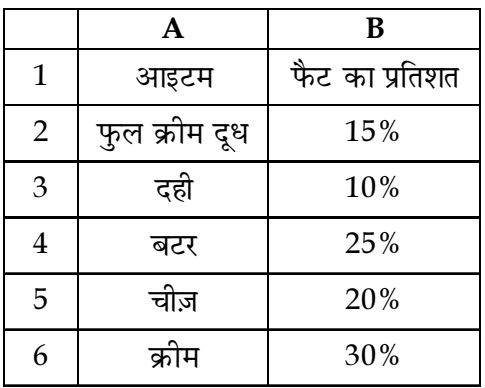

 $-000 -$ 

Mary. FirstParker.com

 $52/AS/4 - 229 - A$ ]

## **THE REAL PROPERTY AND RELEASED FOR THE REAL PROPERTY AND RELEASED**